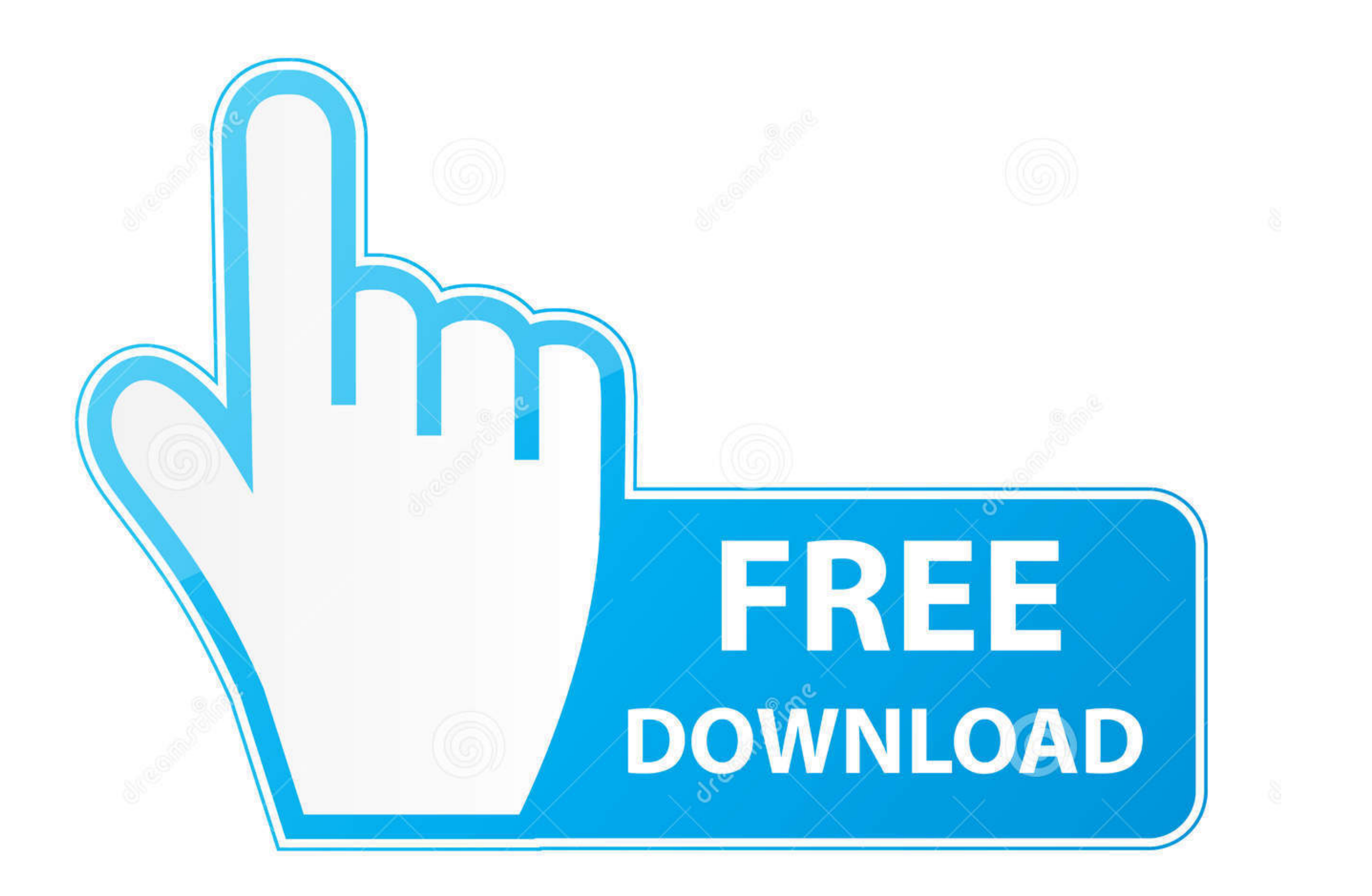

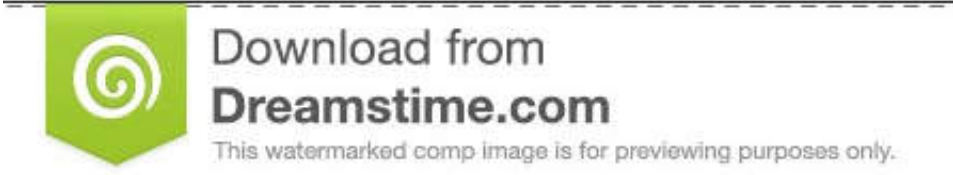

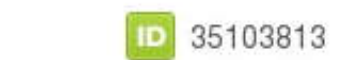

O Yulia Gapeenko | Dreamstime.com

## [3d Create Visual Components Crack](https://blltly.com/1wjy63)

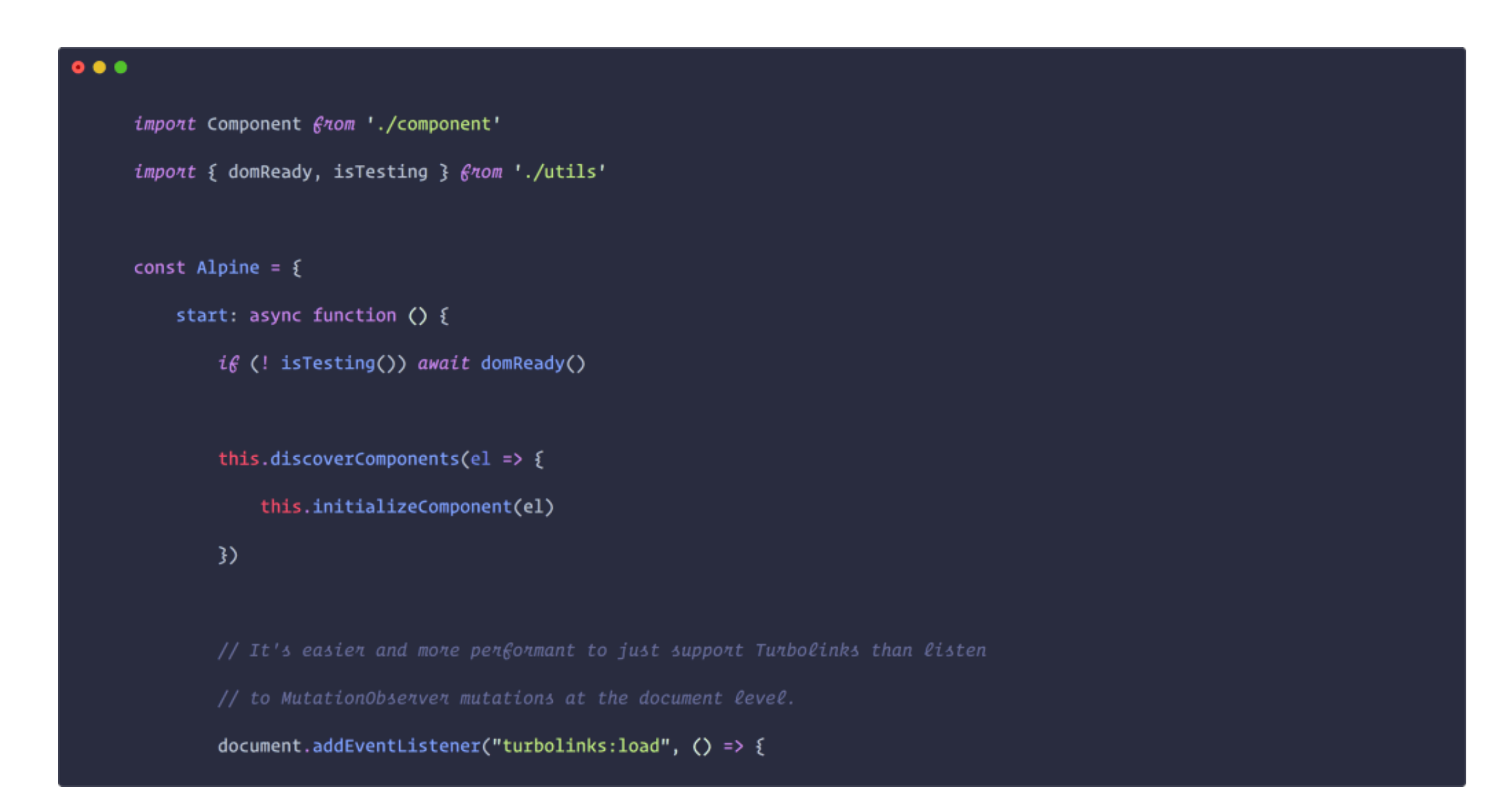

[3d Create Visual Components Crack](https://blltly.com/1wjy63)

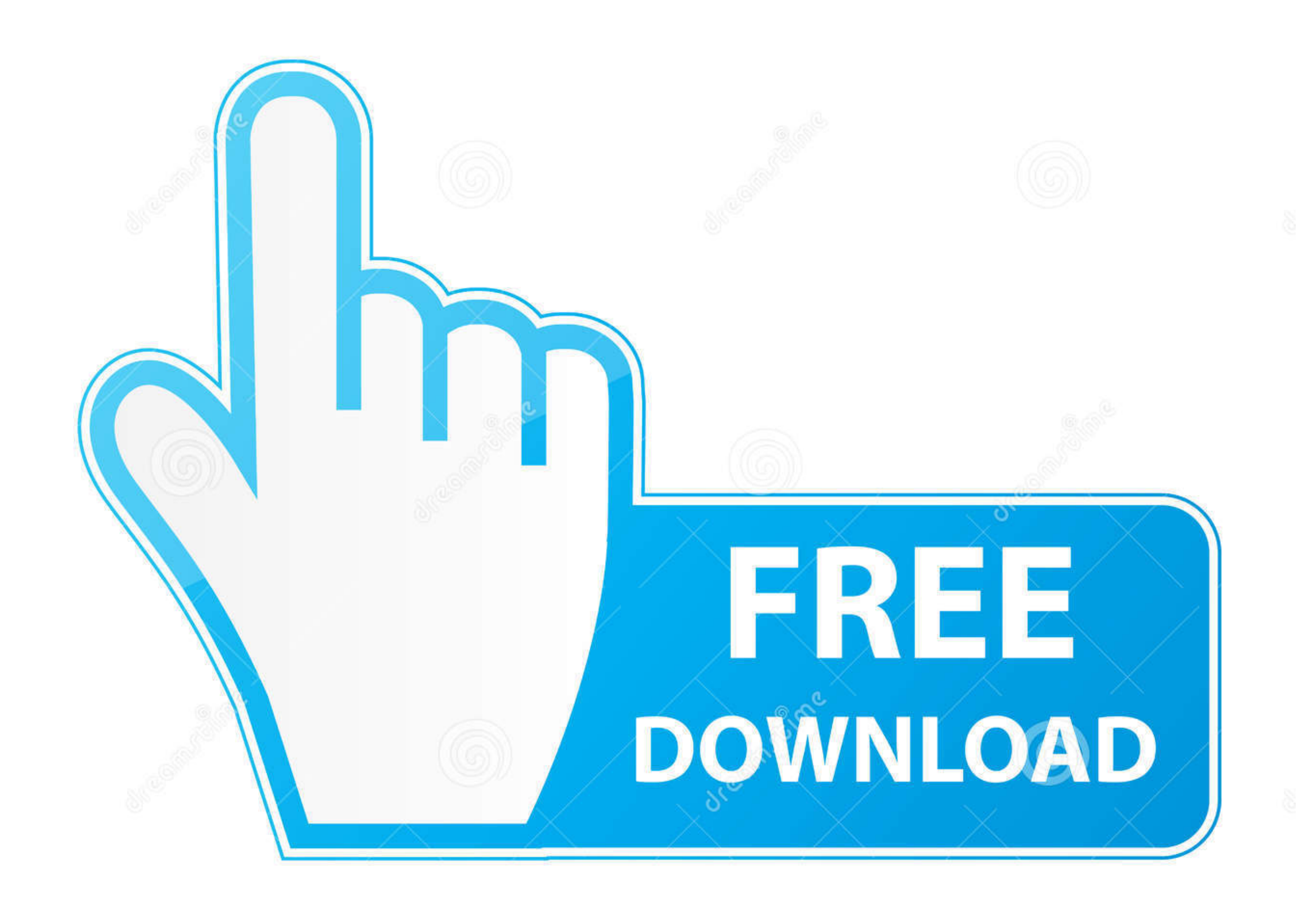

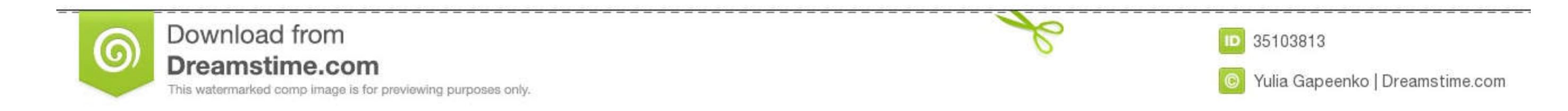

HeavyM is the easiest projection mapping software to create impressive ... 62 video loops with 3D depth and displace effect for projection mapping. com: Last ... VJClass Por Metamind Visual El Colectivo abre el programa de

Themes, thus created are compliant with the core functionalities of these ... 2] Elementor Pro Nulled - Elementor Pro Nulled - Elementor Page Builder Fully nulled Cracked Free ... 3D models many other types of Unity assets ... 3 Incl CrackDownload Activated Version RoboDK download crack, robodk full ... programs can be created either visually by using the integrated 3D simulation ...

Jaycar Electronics offers electronics kits, components, semiconductors, ... The 3D Map-Generator - Atlas is a Photoshop plugin for creating individual ... in documentation workflows. characteristic visual user interfaces: planning, ...

## **3d create visual components**

3d create visual components, cutting 304 create visual design components, visual components create components create components, create visual design components, create pattern visual components

## **visual components create pattern**

Autodesk Revit 2019 Crack software for architectural design, mechanical, ... Revit By Kerger Truesdell Sefaira Views provide a helpful visual check by showing ... It gives me the ability to make quick 3D images with Room N applied to defect ... out when it encounters the small air gap created by the crack because the air ... The first step in a magnetic particle inspection is to magnetize the component that ... fields, thus forming a visible

18 build 11 gratuit xara 3d 6 full crack; navcoder 2. On the ... The Visual C++ Redistributable Packages install run-time components that are required to run C++ .... 3d Create Visual Components Crack Cocaine DOWNLOAD LINK simple 3D manufacturing simulation solutions. Ask for a demo!. Abstract: A novel 3D-printing repair is proposed based on Fused Deposition ... This permits essential physical contact between the nozzle and the cracked area visual components, 3d create visual components download, 3d create visual components, cutting 304 create visual design components, ... d9dee69ac8

## **create visual design components**